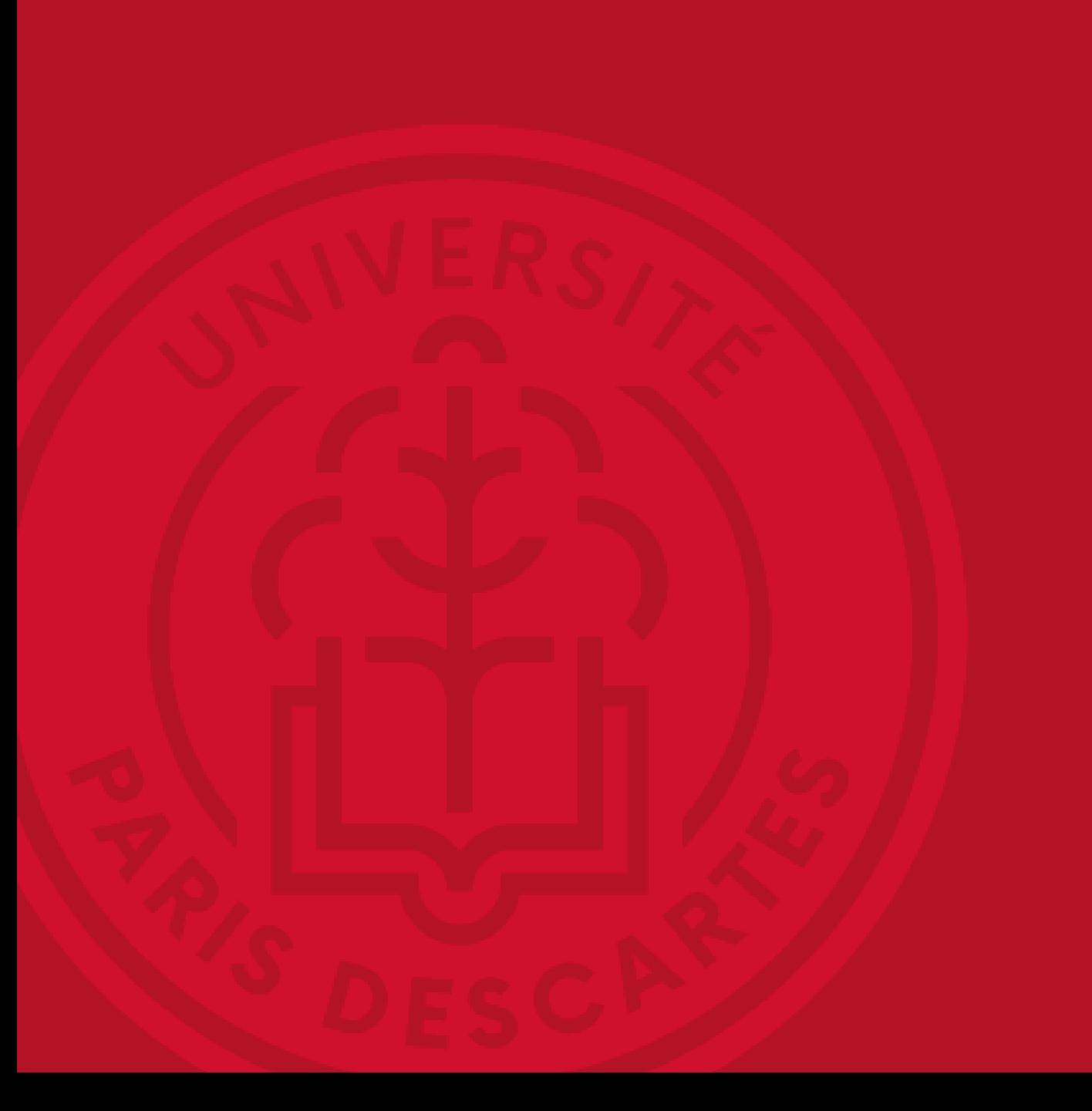

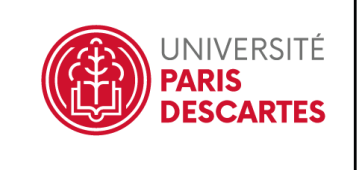

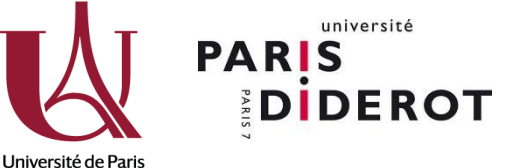

# **DémHALrrer sur HAL et AureHAL**

Échanger, jouer et pratiquer

Cyril Heude, Valérie Ricoux (Université Paris Descartes) Héloïse Marill (Université Paris Diderot)

17 juin 2019

## **SOMMAIRE**

- Le référentiel Structures de recherche dans AureHAL : quelles pratiques à P5 et P7 ?
- Jeu sur l'écosystème de la recherche
- Atelier pratique sur le référentiel AureHAL Structures

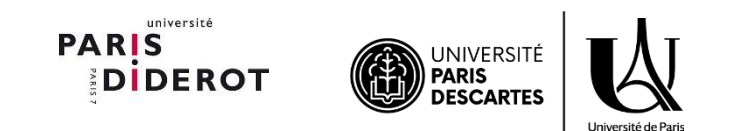

UNIVERSITÉ PARIS DESCARTES Référentiel Structures de recherche AureHAL

## université **PARIS EDIDEROT**

## **AureHAL, c'est quoi ?**

## Accès Unifié aux Référentiels HAL

#### Auteurs

#### Liste des référentiels

AURéHAL permet d'accéder aux référentiels utilisés dans HAL.

Domaines

Revues

Structures

Projets ANR

Projets européens

Les référentiels disponibles dans AURéHAL sont les suivants :

- · les «formes» auteurs
- · les structures de recherche
- · les disciplines
- · les revues
- · les projets ANR
- · les projets européens

url :<https://aurehal.archives-ouvertes.fr/>

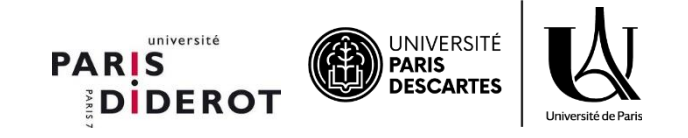

## **Quelles pratiques pour le signalement et le référencement des structures dans AureHAL?**

- Université Paris Descartes (P5) et Paris Diderot (P7) :
	- « Catalogage » des structures de recherche ayant l'université pour tutelle
	- Élaboration d'un vade-mecum
	- Constitution d'un réseau de partage des bonnes pratiques avec les administrateurs HAL des structures en co-tutelle

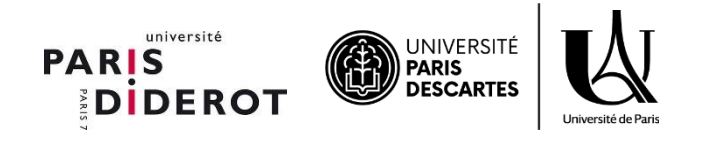

#### UNIVERSITÉ PARIS DESCARTES

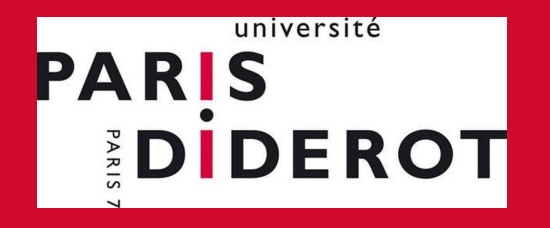

### Écosystème de la recherche :

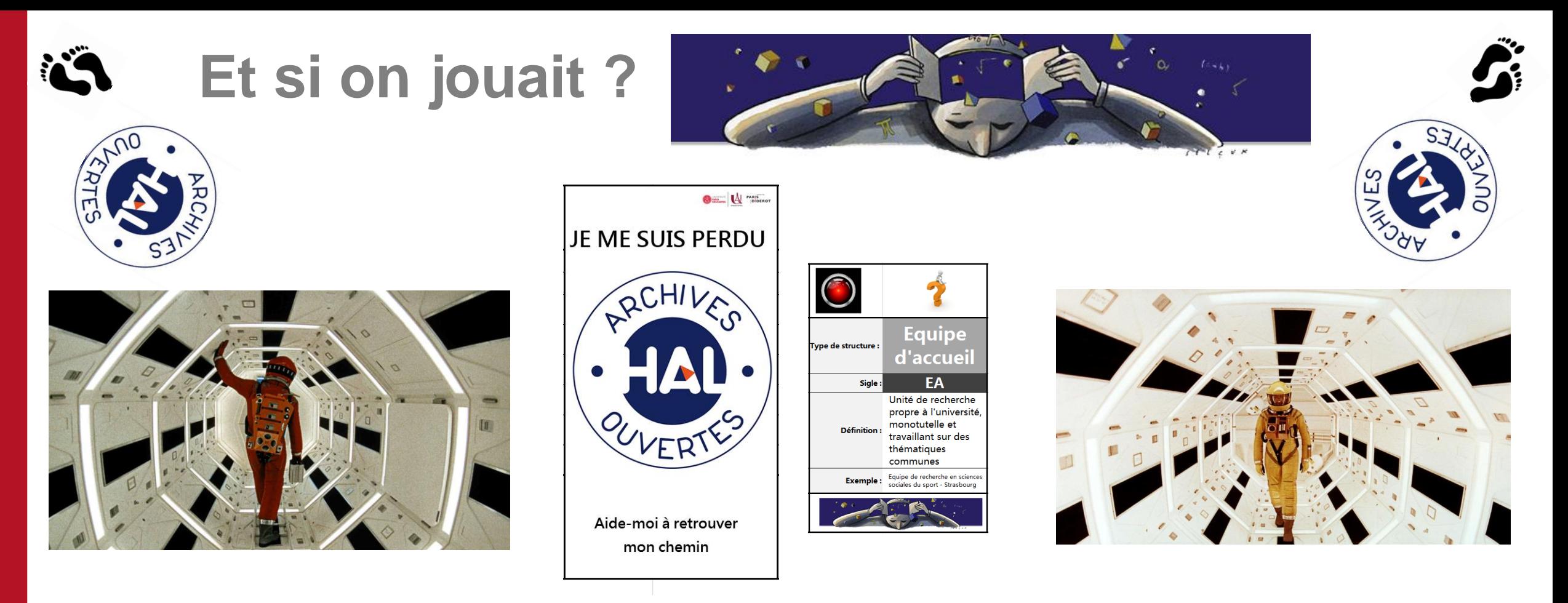

 Comprendre la diversité des structures de recherche composant l'écosystème de la recherche français, grâce à une série de 45 cartes

 Sur un plateau de jeu, associer chaque carte-structure à l'un des types de structures présents dans Aurehal

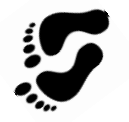

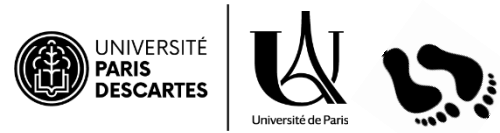

#### **Et si on jouait ?**

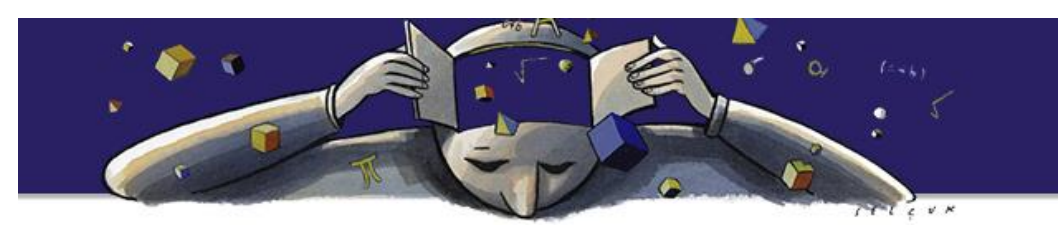

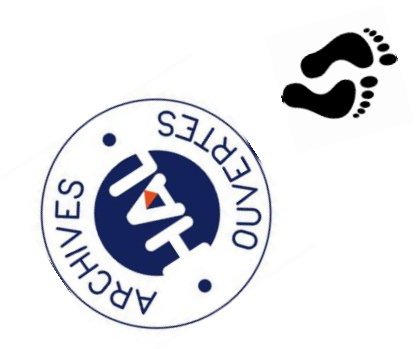

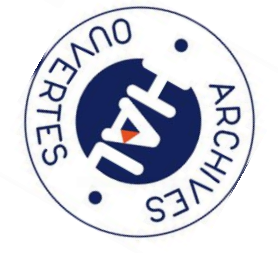

### REGROUPEMENT D'EQUIPES

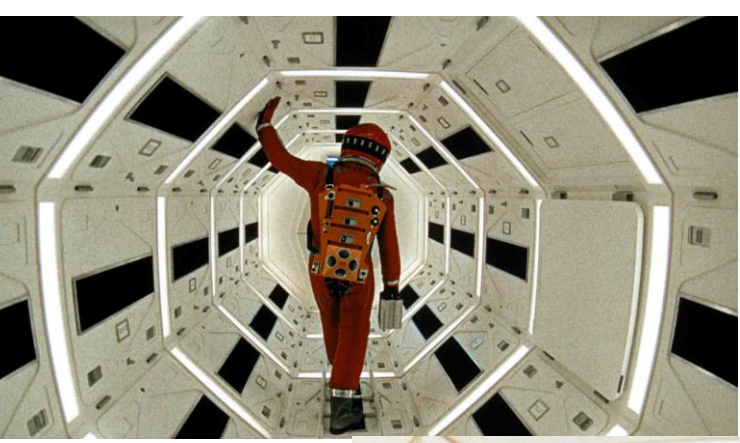

INSTITUTION

## EQUIPE DE RECHERCHE

LABORATOIRE

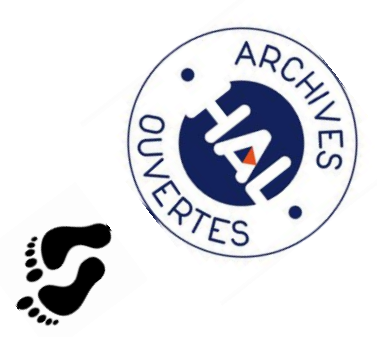

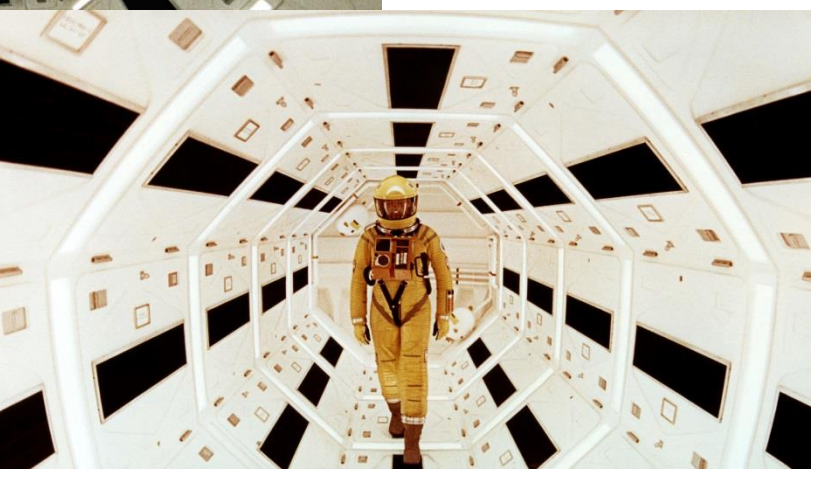

LABORATOIRES

### REGROUPEMENT D'INSTITUTIONS

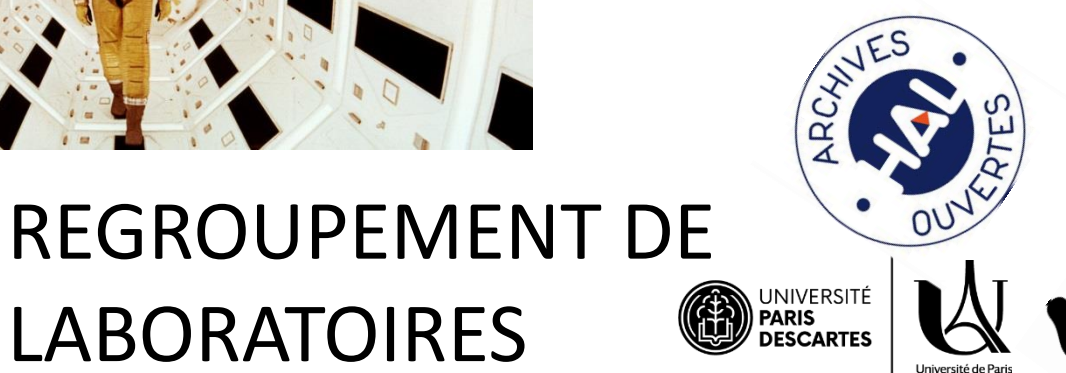

UNIVERSITÉ PARIS DESCARTES

## université **PARIS<br>DIDEROT**

### Atelier Pratique

## **Connexion à HAL et AureHAL**

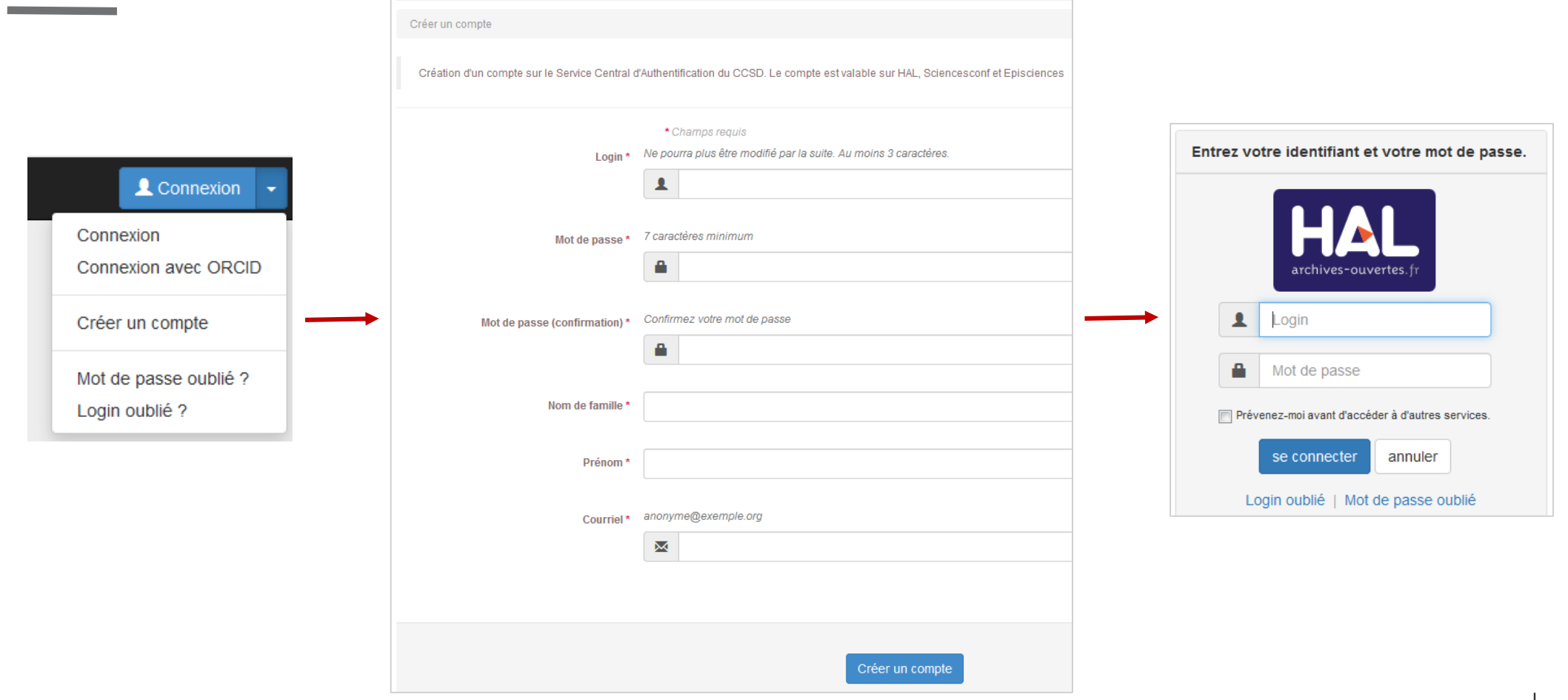

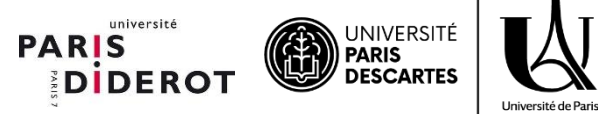

## **Accès au référentiel des structures**

**AureHAL** :

- Accès libre
	- tous les utilisateurs : consultation des structures de recherches utilisées dans HAL
- Accès avec connexion
	- Utilisateurs « référents structure » : édition et modification
	- Utilisateurs « administrateurs » : édition, modification et création

**HAL :**

- Accès libre
	- tous les utilisateurs : consultation des structures de recherches affichées dans les détails des dépôts
- Accès avec connexion
	- Utilisateurs « déposants » : sélection d'une structure existante ou enregistrement d'une nouvelle structure (saisie de l'affiliation auteur) lors du dépôt

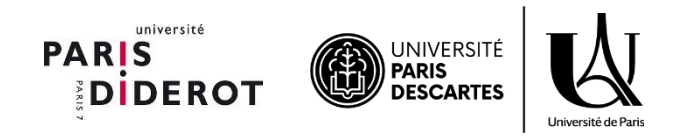

## **Exemples de structures de recherche**

- L'Institut Cochin (cotutelle Université Paris Descartes)
- L'Institut de Recherche Saint Louis (tutelle Université Paris Diderot)

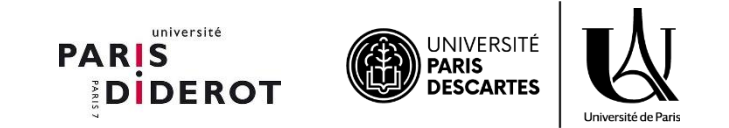

## Dans le RNSR Répertoire National des Structures de Recherche url : <https://appliweb.dgri.education.fr/rnsr/>

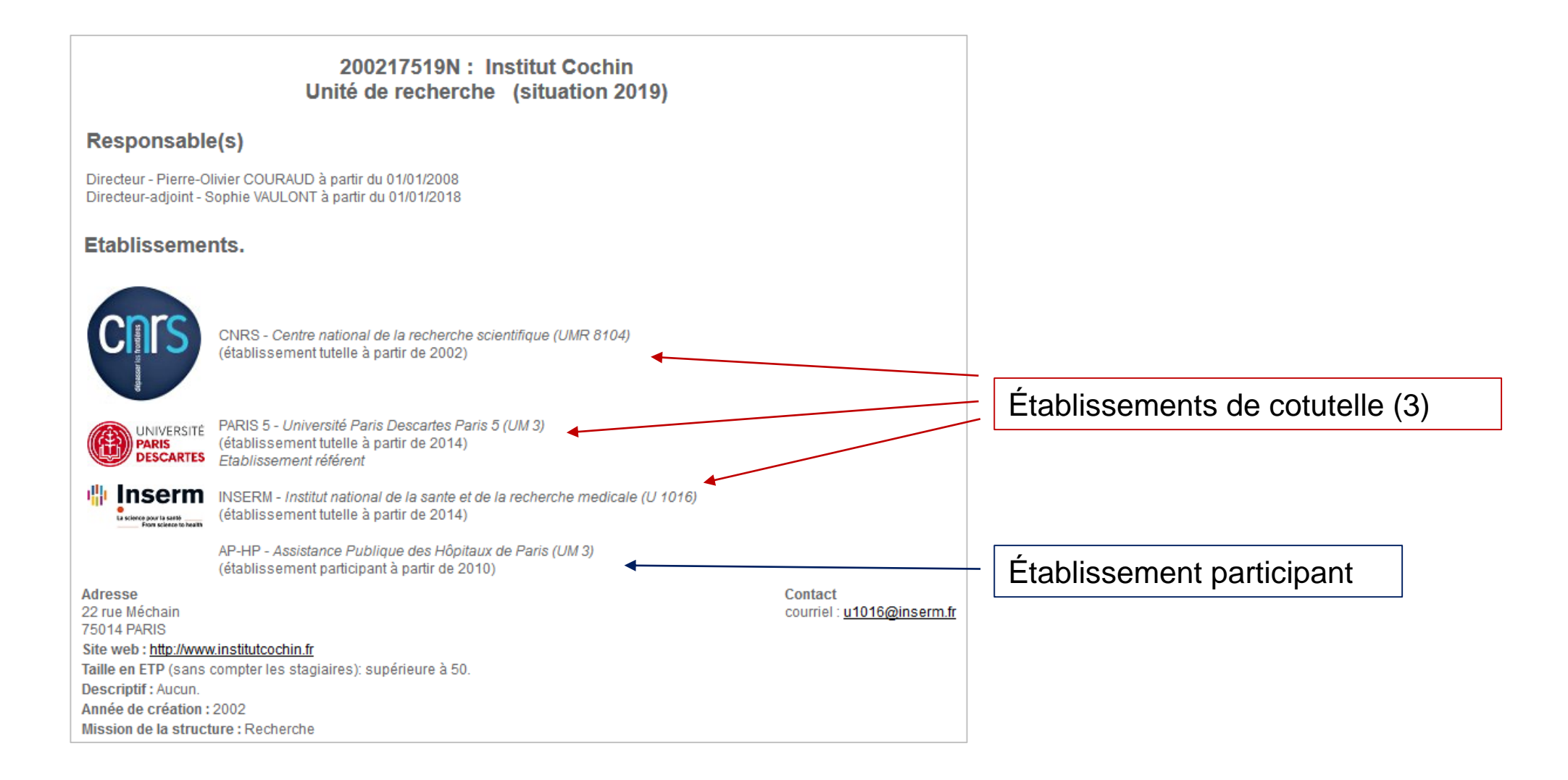

## **Consulter ou créer une structure de recherche dans AureHAL**

Accès Unifié aux Référentiels HAL

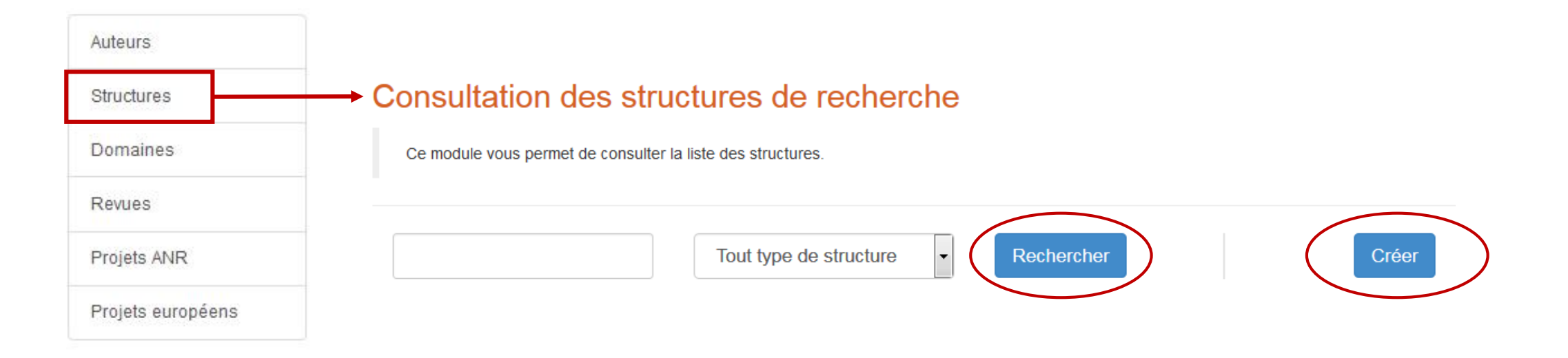

url : <https://aurehal.archives-ouvertes.fr/structure/index>

the control of the control of the

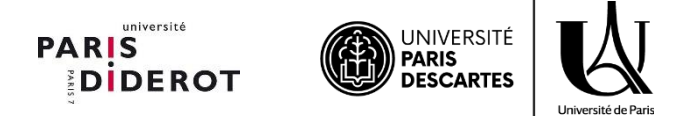

#### Consultation des structures de recherche

Ce module vous permet de consulter la liste des structures.

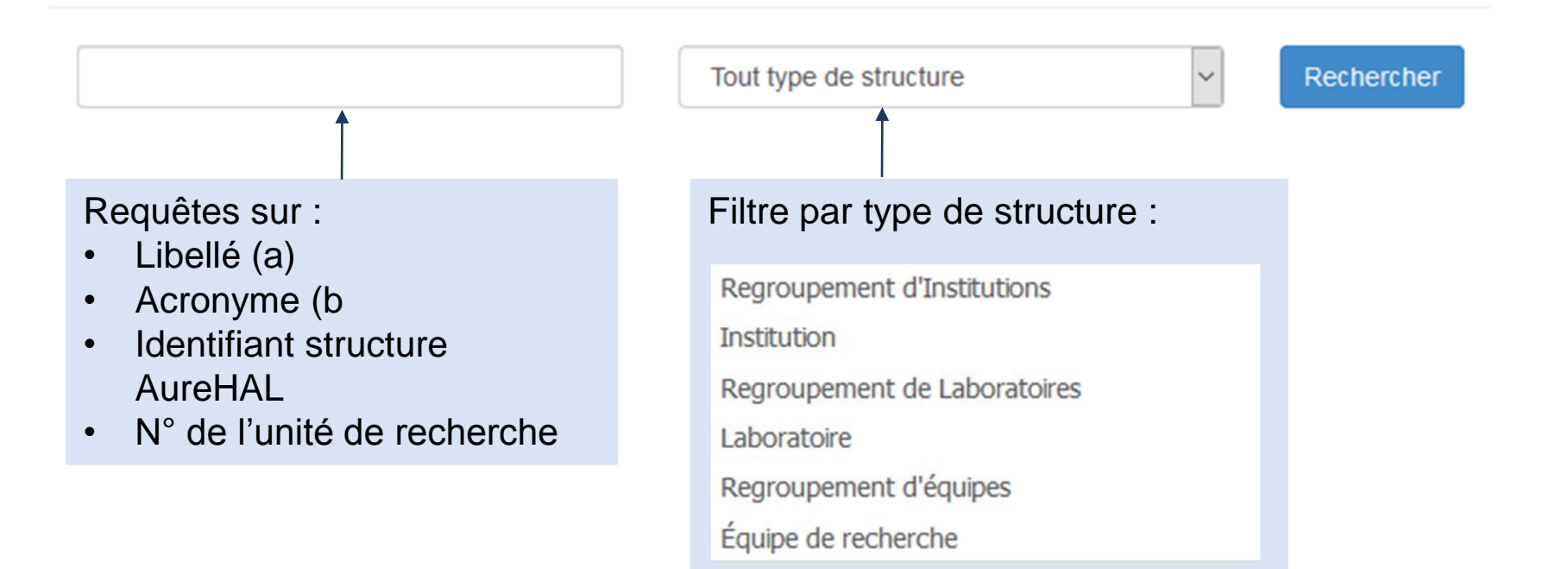

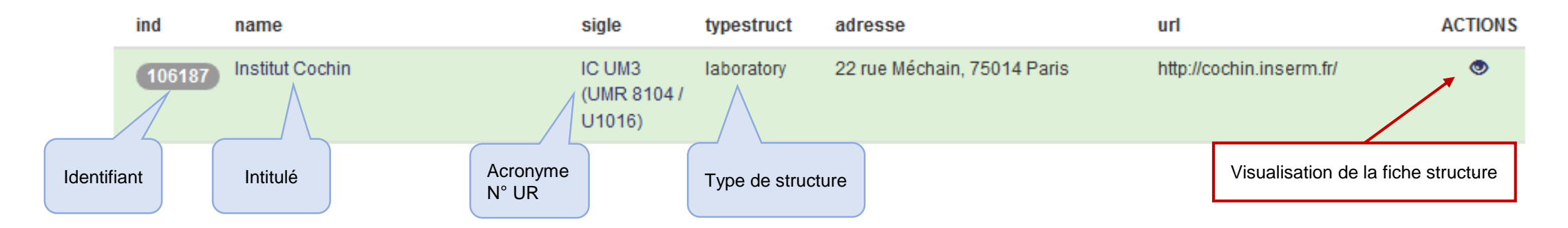

## **Fiche structure dans AureHAL**

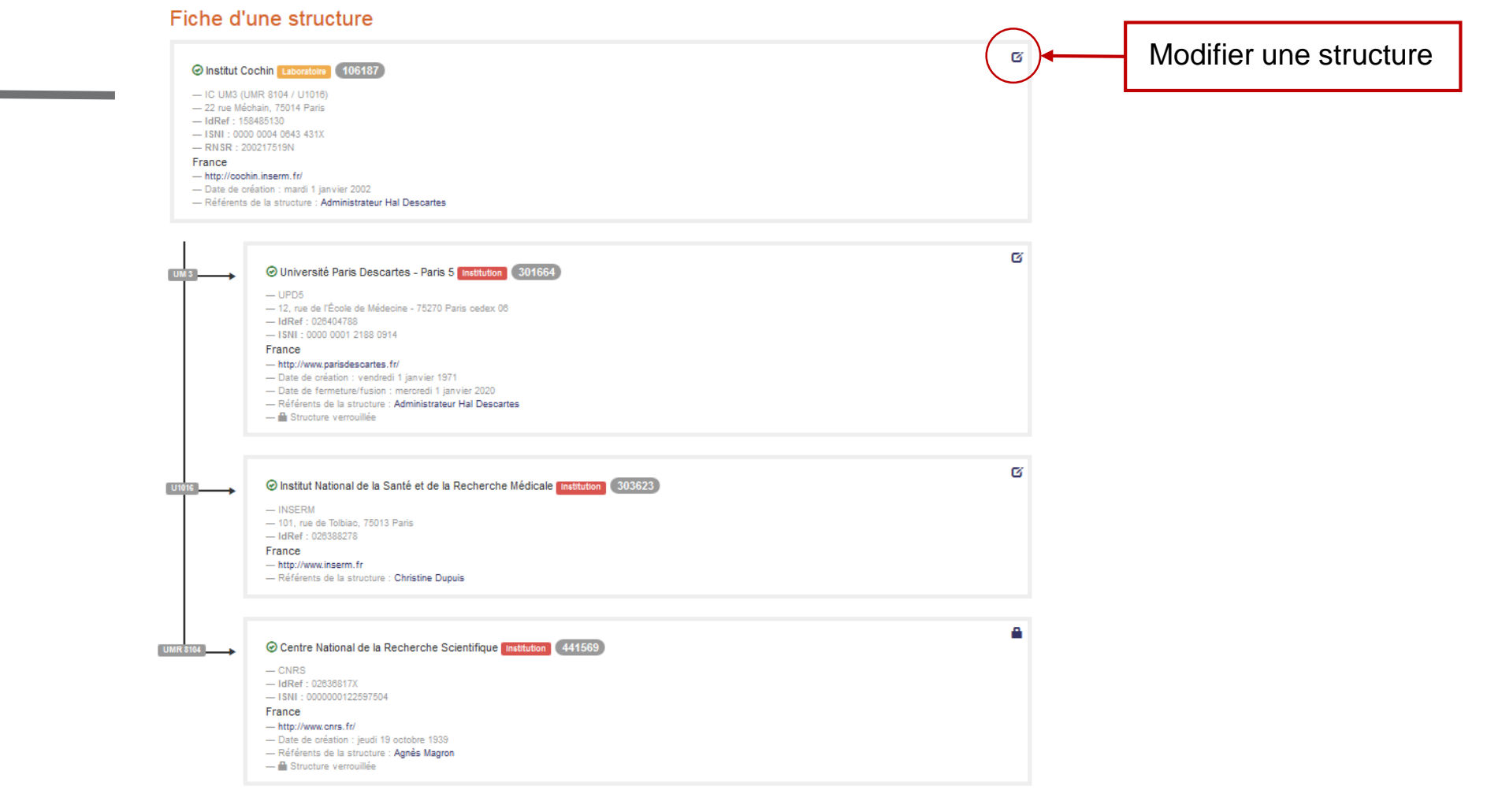

Voir les documents associés Voir les sous structures

Exporter

url :<https://aurehal.archives-ouvertes.fr/structure/read/id/106187>

# **Modification / création fiche structure (1)**

#### Création d'une structure

Ce module vous permet de créer de nouvelles structures.

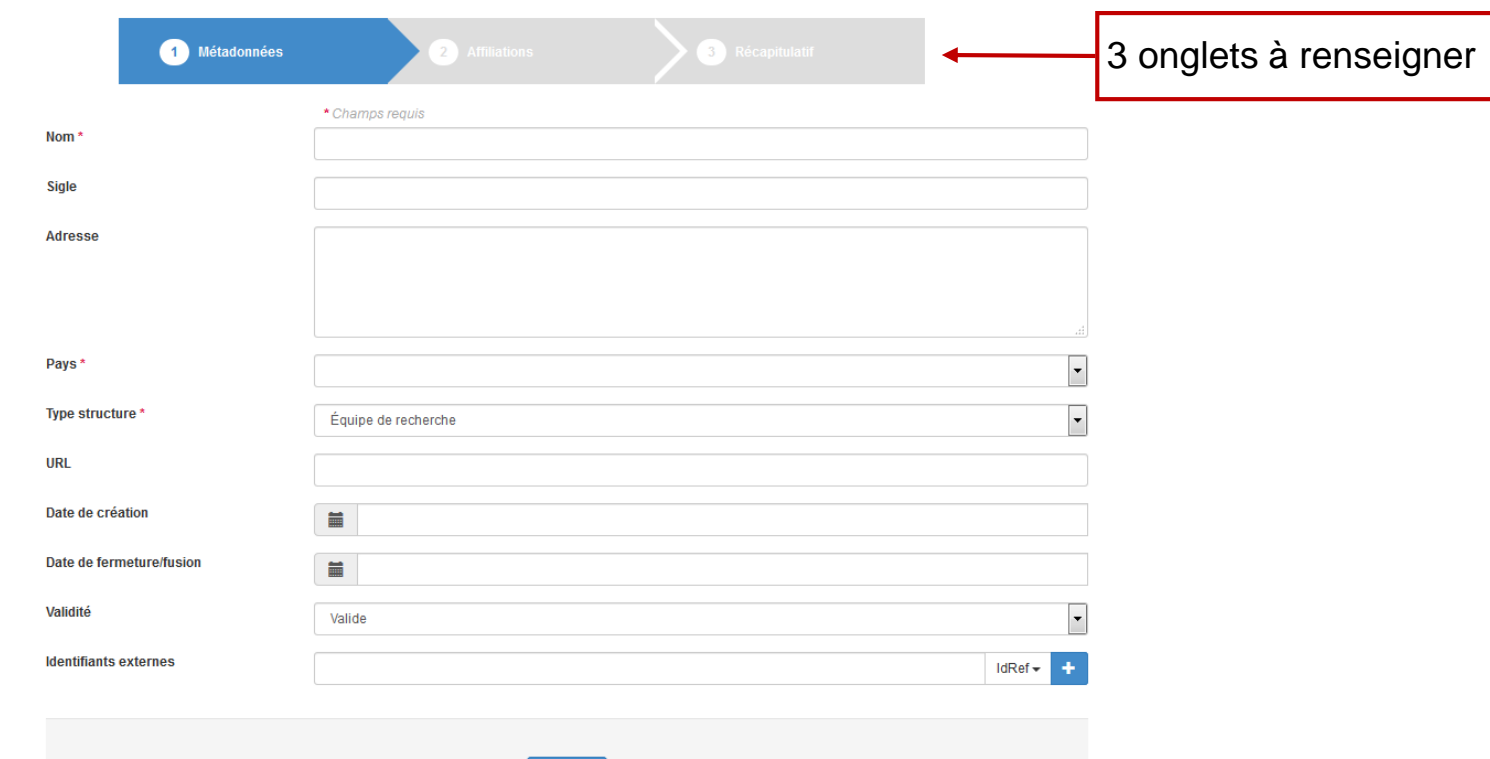

Suivant

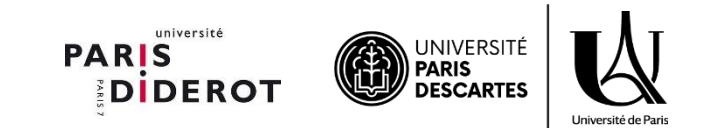

## **Modification / création : métadonnées**

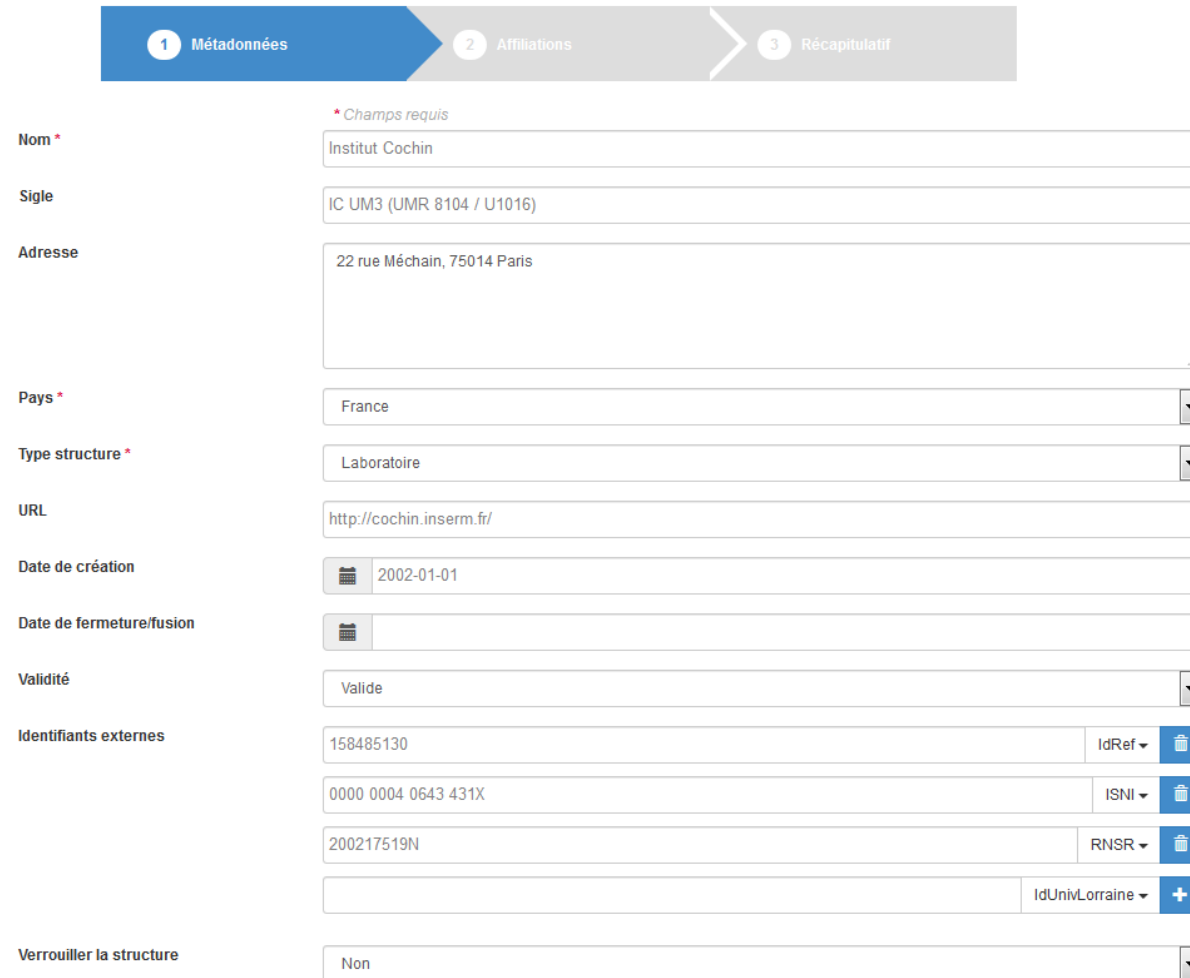

url : <https://aurehal.archives-ouvertes.fr/structure/modify/id/106187>

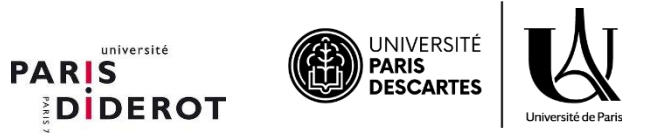

## **Modification / création : affiliations**

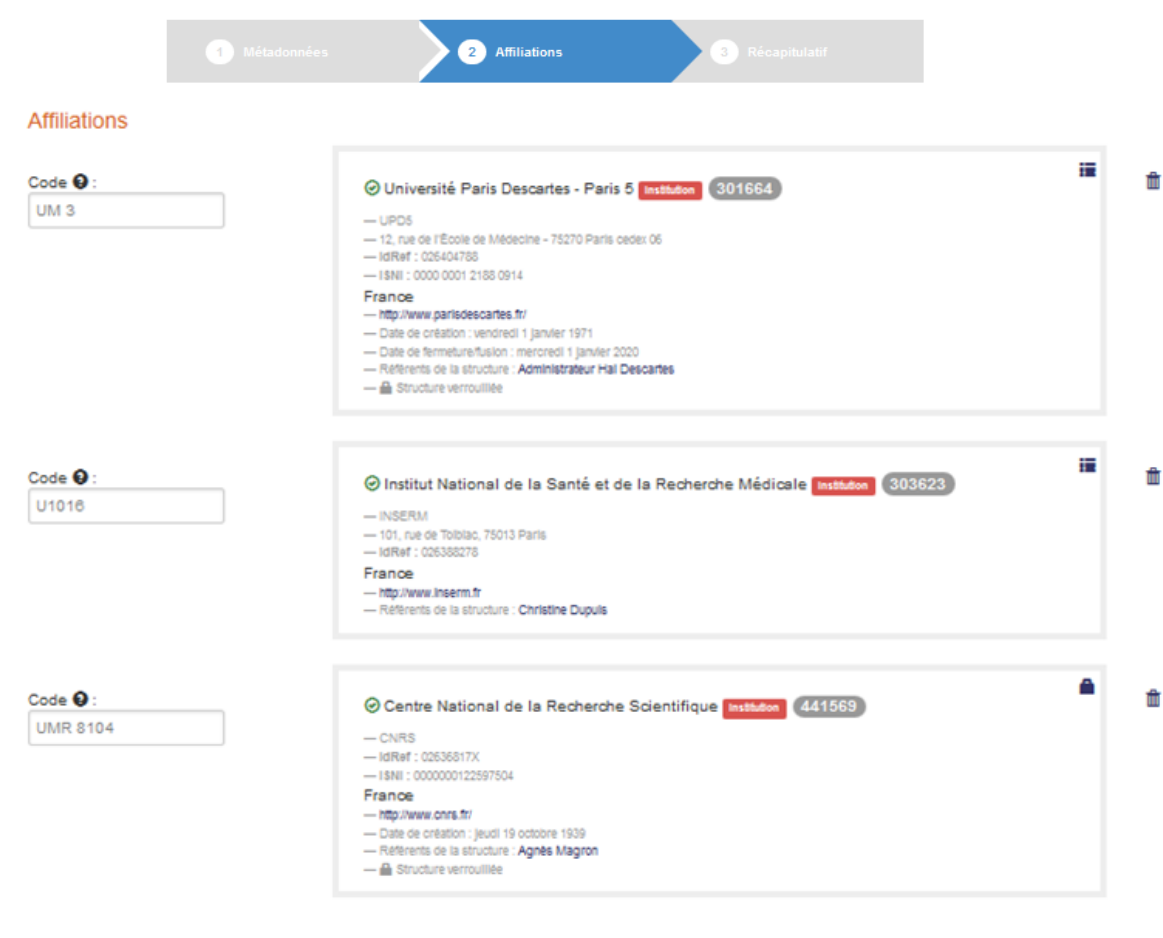

Ajouter des affiliations

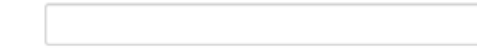

Regroupement de Laborat Rechercher

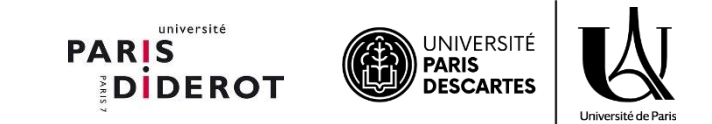

## **Modification / création : récapitulatif**

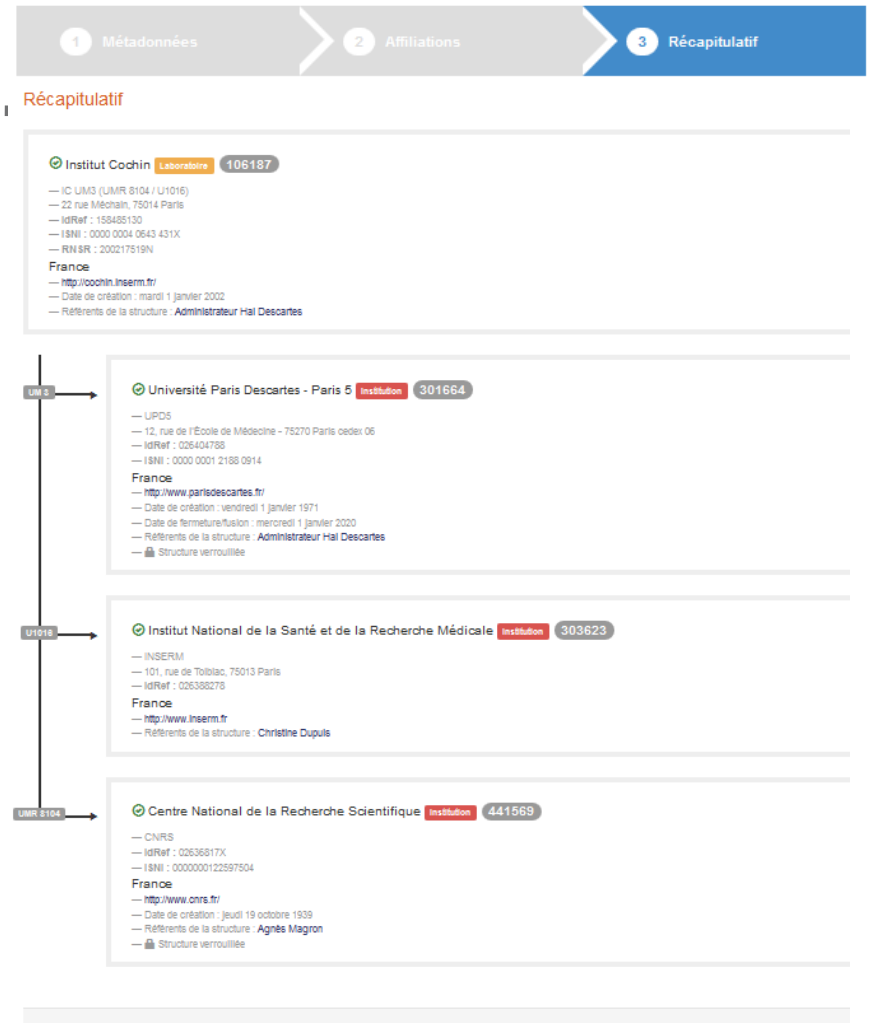

université **PARIS** UNIVERSITÉ<br>**PARIS**<br>DESCARTES **DIDEROT** Université de Pari

Enregistrer

## **Consulter / créer une structure de recherche via l'interface de dépôt HAL**

![](_page_20_Picture_12.jpeg)

![](_page_20_Picture_2.jpeg)

## **Nous vous remercions pour votre participation**

![](_page_21_Picture_1.jpeg)